## **Migrate 'Copy a parsed text to a field'**

The [Copy a parsed text to a field post function of JWT DC](https://apps.decadis.net/display/JWTSDC/Copy+a+parsed+text+to+a+field) is not available in JWT Cloud, but can be implemented easily using the [Update fields](https://apps.decadis.net/display/JWTCLOUD/Update+fields) post function.

The table below shows the detailed mapping between these post functions and hosting options.

## Migration steps

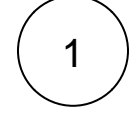

2

Add the [Update fields post function.](https://apps.decadis.net/display/JWTCLOUD/Update+fields)

Reconfigure the post function with the help of the following list, providing the necessary basics.

## Migration details

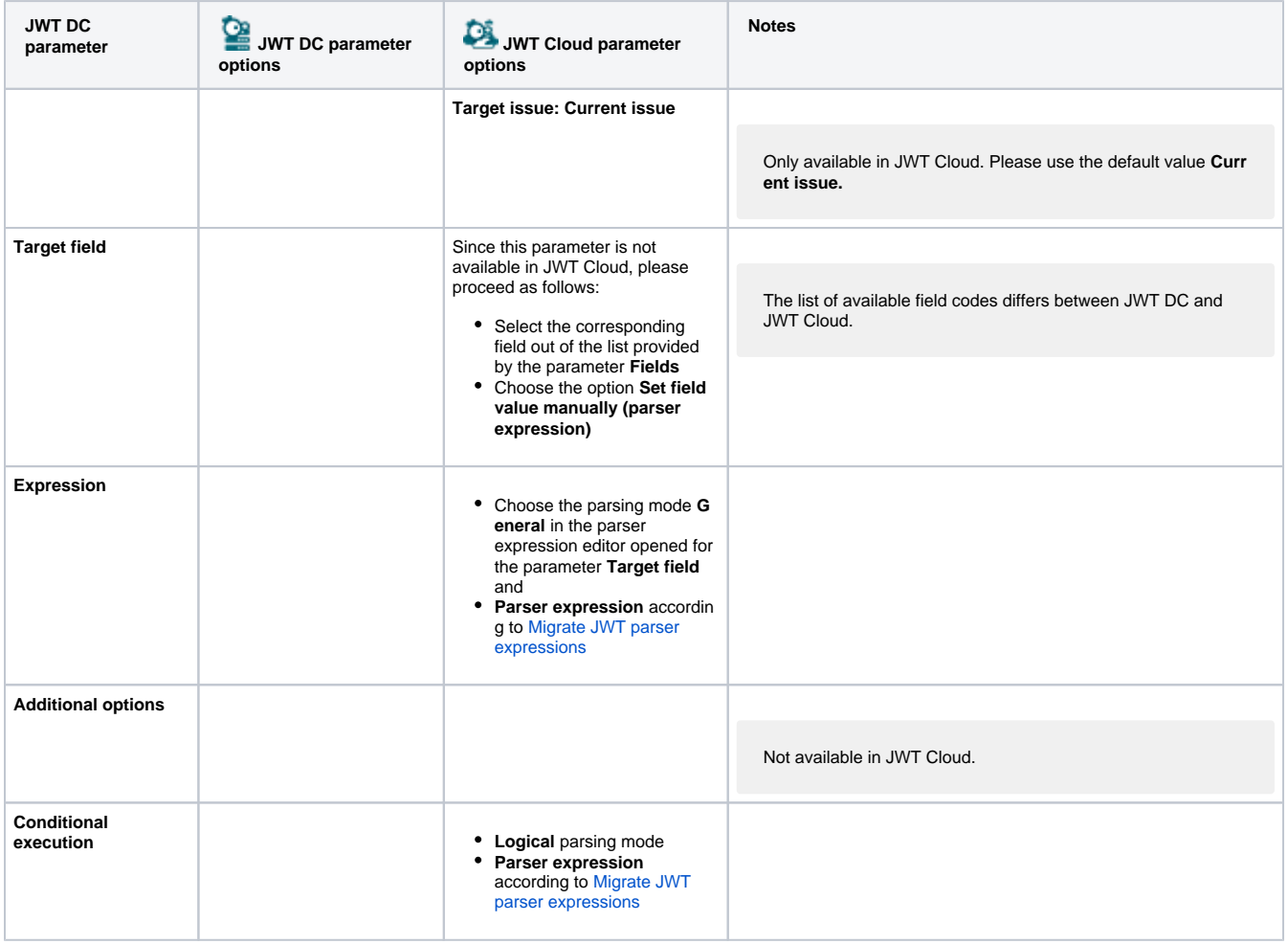

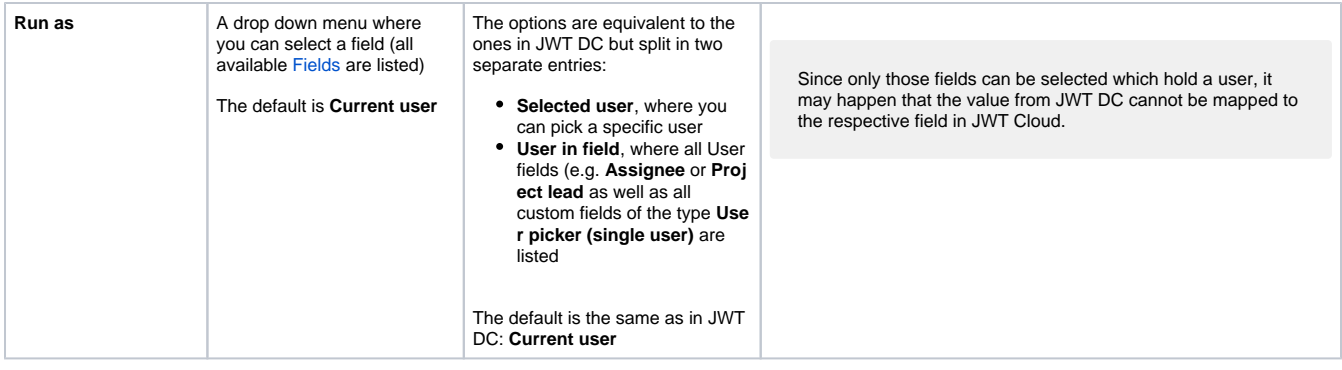

If you still have questions, feel free to refer to our [support](https://apps.decadis.net/display/DECADIS/Support) team.